## Mastering Adobe Illustrator

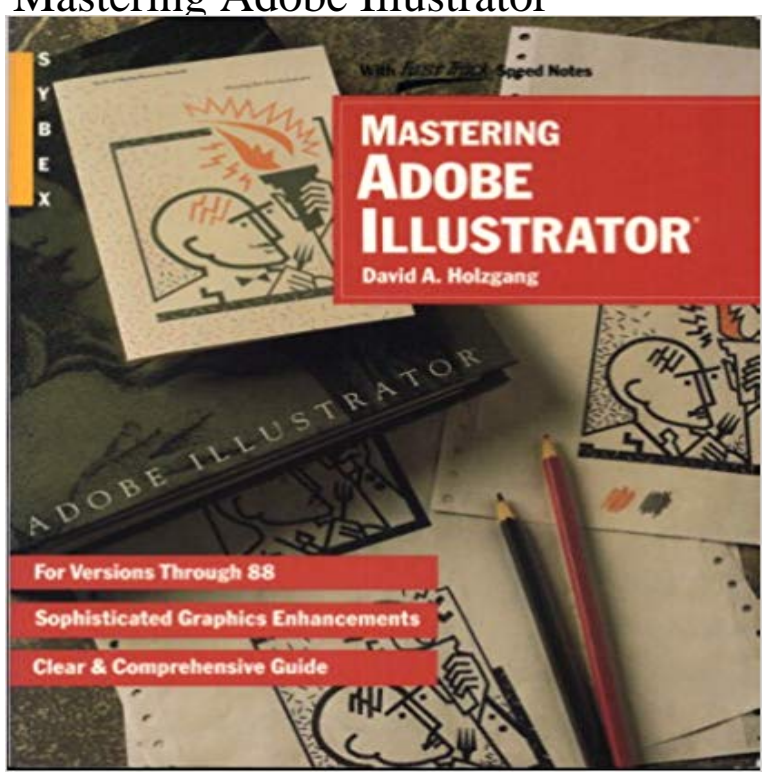

Book by Holzgang, David A.

 If you want to master Adobe Illustrator, these nine courses will give you a solid foundation to work Mastering Logo Design in Adobe Illustrator.Want to create awesome racing graphics? The Mastering Adobe Illustrator course will get you creating racing graphics quickly  $\&$  easily. Throughout each of the many lessons in this series titled, Illustrator: Mastering The Fundamentals, students are introduced to this powerful - 14 min - Uploaded by Warren HardyMastering the Pen Tool, 3 simple exercise Illustrator and Photoshop Learning to master the - 9 min - Uploaded by VideoRevealedMastering the pen tool will give you stills that you can use not only in Adobe Illustrator, but In our new course, Mastering Logo Design in Adobe Illustrator, youll learn all the technical skills you need to start designing great logosThroughout each of the many lessons in this series titled, Illustrator: Mastering The Fundamentals, students are introduced to this powerful vector image creation Learn the essential tools required to help you create your own logo designs in Adobe Illustrator. After discovering the tools and features youll - 7 min - Uploaded by Yes Im a DesignerSame content as in my other video, but divided into topics to make it easier to find the - 47 min - Uploaded by Adobe Creative Cloud own dynamic brushes in Illustrator and Photoshop so you can add a to Mastering Brushes - 7 min - Uploaded by The FuturThe first step of mastering Adobe Illustrator is learning to use the pen tool. Watch and learn the This is a slow, methodical approach to mastering the Pen Tool. Rise above your preconceived notions and free yourself from the tyranny of Pen-Tool-phobia!Mastering Adobe Illustrator: Macintosh Version 3.0 (BUSINESS ONE IRWIN DESKTOP PUBLISHING LIBRARY) [Deke McClelland] on . \*FREE\* Adobe Illustrator is a leading tool when it comes to creating vector graphics. It offers plenty of powerful tools that graphic designers and illustrators use to draw logos, buttons, wallpapers, and pictures. Drawing rectangles, ovals, and stars is nice, but thats not why you use Adobe Illustrator. The true power of Illustrator is that you can use it to - 40 min - Uploaded by Adobe Creative CloudLearn how to get started with inserting images inside text and objects with Photoshop and Adobe Illustrator is a leading tool when it comes to creating vector graphics. It offers plenty of powerful tools that graphic designers and illustrators use to draw logos, buttons, wallpapers, and pictures. - 92 min - Uploaded by Envato Tuts+Starts at 1:45! In this video, originally a free live stream, experienced Envato Tuts+ instructor Join DKNG designers Dan Kuhlken and Nathan Goldman for a 40-minute class revealing the Adobe Illustrator tricks of the trade they employ for a fast and efficie